## **ARCH**

ARCH **.**

 $\text{ARCH}$  , . . :

OnEvent("ARCH","\_id\_","\_\_")

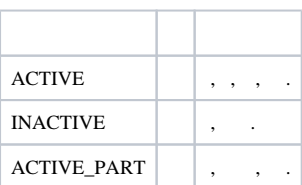

. 1, .

OnEvent("ARCH","1","INACTIVE")

{

}

NotifyEventGlobal ("ARCH","1","INACTIVE");